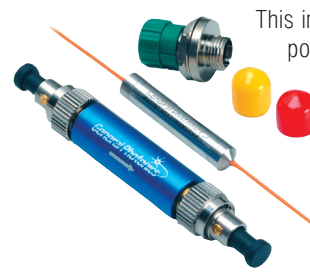

This in-line polarizer is designed for fiber optic networks and measurement applications. Applications include polarization analysis, polarization monitoring and control, SNR monitoring, PMD monitoring, spectrum filtering and control, polarization extinction ratio improvement, fiber laser mode-locking, and polarization interferometry. When combined with a polarization controller, the polarizer can function as a variable optical attenuator to adjust the optical power in the fiber. It polarizer integrates a high-ER micro-polarizer in a rugged stainless steel package for high optical performance and stability. This compact device offers low insertion loss, low back reflection, and high extinction ratio. Both pigtailed and NoTail™ versions are available. The unique NoTail™ package has the advantage of eliminating polarization disturbances caused by fiber pigtails.

## Specifications:

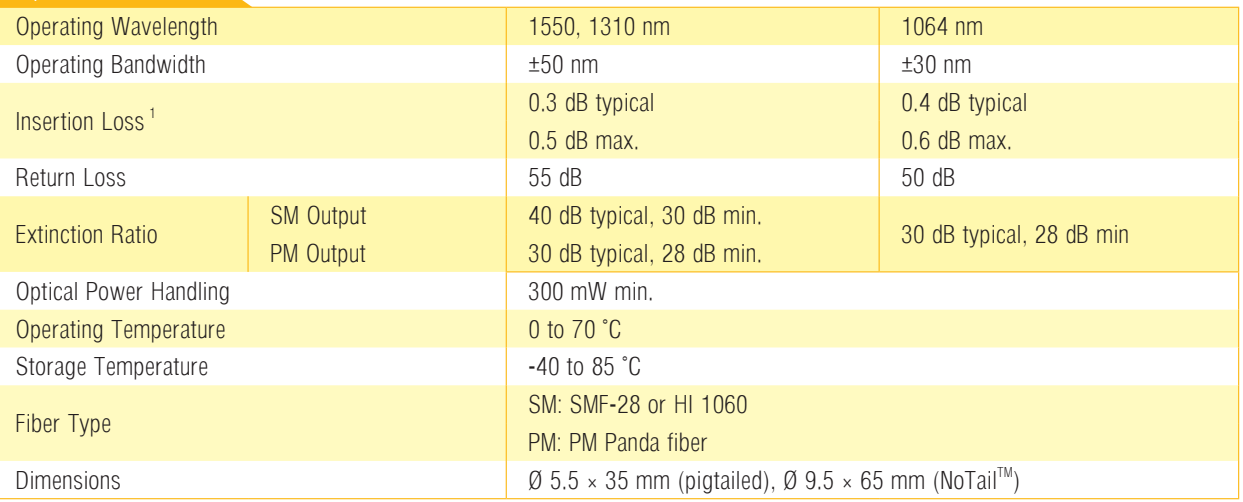

<mark>Note</mark>: Values are referenced without connectors.<br>1. Insertion loss for NoTail™ version can be up to 0.1 dB higher, excluding connector loss.

## Features:

- . Compact size
- 
- . Low insertion loss<br>. High extinction ratio<br>. Low back reflection<br>. Rugged design<br>. NoTail<sup>TM</sup> model available
- 
- 
- 

## Dimensions:

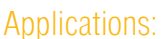

- . Eliminating unwanted polarization state . PMD monitoring .
- - Polarization interferometer

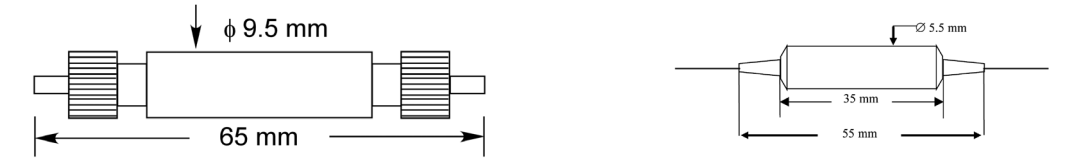

## Ordering Information:

Visit our online store at www.generalphotonics.com for detailed configuration information.

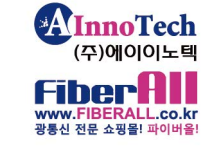

www.AINNOTECH.com Email: korea@ainnotech.com TEL:02.409.3222 FAX.02.409.3229 서울시 송파구 가락동 10-9 현성 B/D 2F

Special Polarizati

Comp

onents

 $\overline{\leq}$ 

ories

Applicati

o n Gui d e